## Streamline AWS Security Incidents

Asif Matadar @d1r4c

## #whoami

- **Director of Endpoint Detection & Response (EDR), EMEA at Tanium**
- **Seasoned Incident Response professional with over 7 years' experience leading highprofile cases around the world, such as advanced targeted attacks, nation-state attacks, and data breaches, to name a few**
- **Public speaker at industry recognised conferences around the world:**
	- OSDFCon 2017
	- BSidesNOLA 2017
	- BSidesMCR 2015
- **Research focus on memory analysis and automation, \*nix based forensics, cloud forensics, and triage analysis**

## Streamline AWS Security Incidents

 **As Amazon AWS becomes more prevalent within organisations, there has been a significant rise in AWS compromises**

#### **Due to how quick AWS deployments can be:**

- Virtual machines can be spun-up in quick succession
- Fast deployment of AWS S3 buckets
- False sense of security in relation to AWS which is resulting in the increase of breaches

 **This talk will detail the challenges of undergoing AWS incidents and how DFIR professionals can streamline the process during an Incident Response engagement and uncover vital artefacts along with components that are usually overlooked** 

## Challenges with AWS environments

- **There are challenges with AWS environments during Incident Response engagements, such as:**
	- Lack of inventory:
		- Virtual machines
		- AWS S3 Buckets
		- Firewalls
		- AWS Network Appliances
	- Lack of visibility:
		- Delays triage analysis for Investigators
		- Opportunities to take advantage of Threat Hunting are not taken
	- Regional environments Europe, US, etc
	- Large organisations have many AWS accounts to administer

 **Due to the lack of documentation on AWS, it makes it difficult for IR teams to investigate an AWS intrusion with due diligence**

 **Many components within AWS so even the most experienced IR teams can find it difficult** 

 **There are many artefacts on AWS environment to keep in mind which I will discuss in detail** 

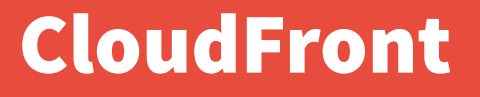

 **CloudFront is a web service that speeds up distribution of your static and dynamic web content, such as .html, .css, .js, and image files, to your users** 

 **Content Delivery Network (CDN) provided by Amazon Web Services (AWS)** 

 **CloudFront users create "distributions" that serve content from specific sources** 

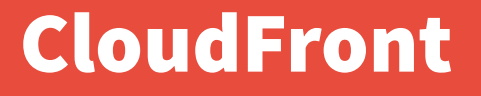

 **Create an Amazon S3 bucket for your Amazon CloudFront access logs to be delivered to and stored in**

 **Configure Amazon S3 event notification on the CloudFront access logs bucket, which contains the raw logs, to trigger the Lambda preprocessing function**

 **CloudFront Logs are useful during the analysis process whilst an incident is underway or post-breach** 

### CloudFront

**There are 2 types of logs:** 

#### **Web Distribution Logs**

- Are used to serve static and dynamic content:
	- Provides information about a specific user request
	- Fields that are worth keeping a close eye on during analysis include:

 date, time, sc-bytes, c-ip, cs-method, sc-status, cs(User-Agent), x-host-header, and cs-bytes

## CloudFront

#### **RTMP Distribution Logs**

 RTMP (Real-Time Messaging Protocol) Distribution Logs corresponds to each record in an RTMP access log which represents a playback event, for example connect, play, pause, stop, and disconnect

- Fields to keep in mind whilst undergoing analysis are:
	- date, time, c-ip, x-event, sc-bytes, cs-uri-query, x-page-url, and cuser-agent

## **CloudTrail**

 **CloudTrail provides event history of your AWS account activity, such as actions taken place through the AWS Management Console, AWS SDKs, command line tools, and other AWS services**

 **CloudTrail allows one to have visibility of user and resource activity by recording AWS Management Console events and API calls** 

**Login attempts with actions taken can be determined along with firewall changes**

#### **7 days worth of logs:**

Log retention is recommended

## CloudTrail Extract

- **"awsRegion": "eu-west-1",**
- **"eventName": "AuthorizeSecurityGroupIngress",**
- **"eventSource": "ec2.amazonaws.com",**
- **"eventTime": "2018-03-30T11:32:01Z",**
- **"eventType": "AwsApiCall",**
- **"groupId": "sg-902asdlkj",**
- **"sourceIPAddress": "123.11.9.89",**
- **"accessKeyId": "PQWE23412834SDKFJ",**
- **"accountId": "123097803810",**
- **"arn": "arn:aws:iam::123097803810:user/user-account@example.com",**
- **"userName": "user-account@example.com"**

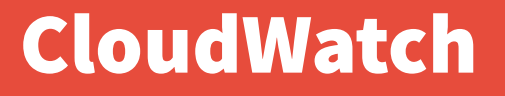

 **CloudWatch Logs can be used to collect, monitor and set alarms based on events** 

- **CloudWatch Logs can be monitored in real-time**
- **CloudWatch Archive Logs can be retained for analysis:** 
	- Useful for post-breach incidents

#### CloudWatch Extract

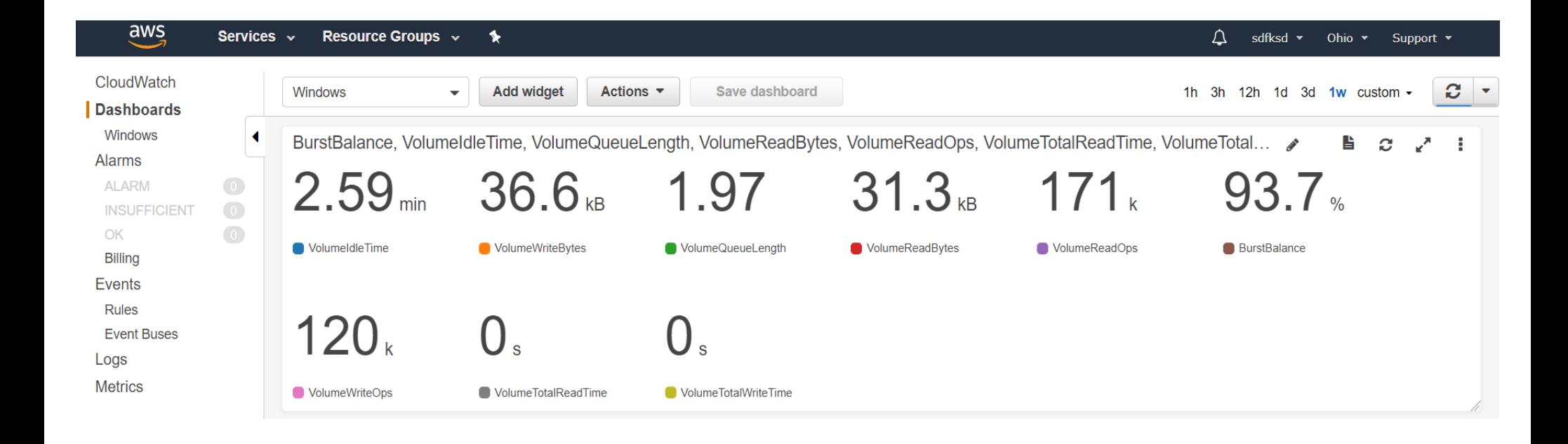

#### CloudWatch Extract

#### Exfiltration alarms can be set

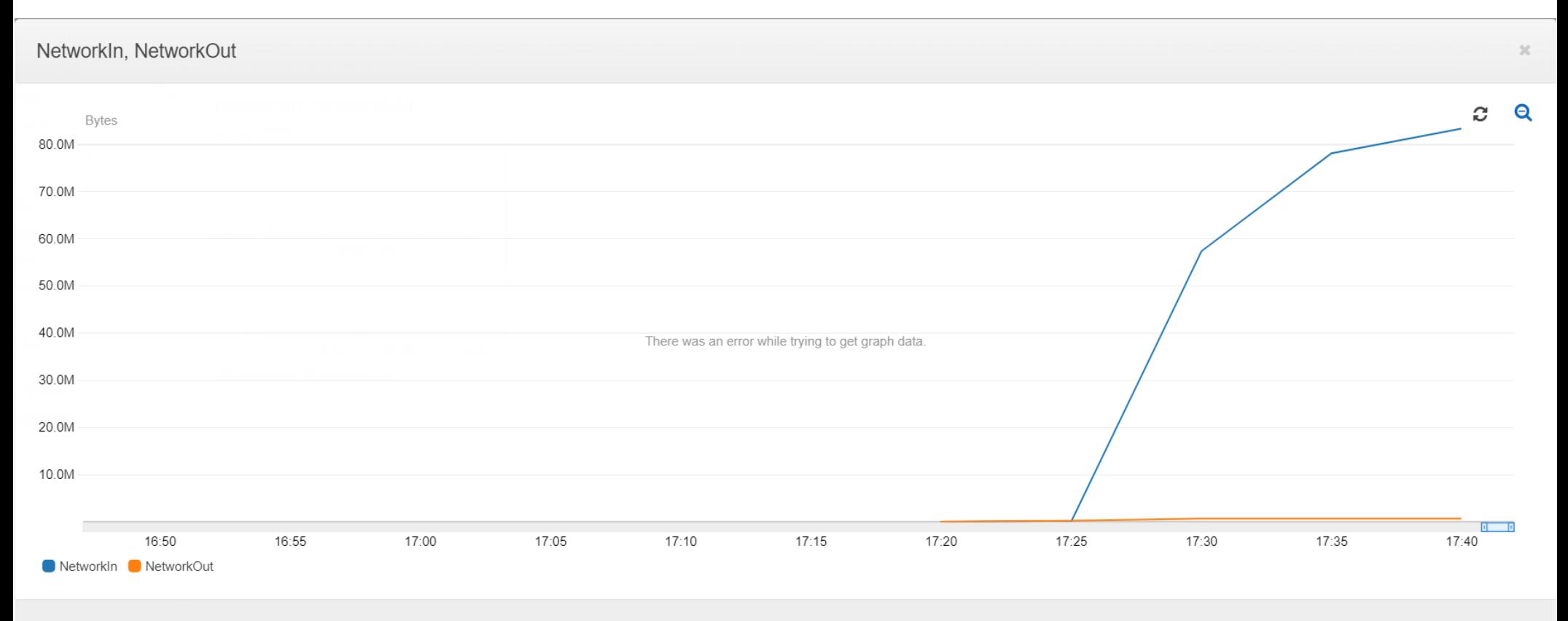

**Close** 

### VPC Flow Logs

 **Enables you to capture information about the IP traffic going to and from network interfaces in your VPC**

**Useful when troubleshooting network traffic** 

**VPC Flow Logs can be viewed through CloudWatch**

 **Can be useful during an incident or post-breach to determine network perimeter activity for signs of intrusions:**

- Lateral Movement
- Command and Control
- $\cdot$  Exfiltration

## VPC Flow Logs Extract

#### **Events can be filtered**

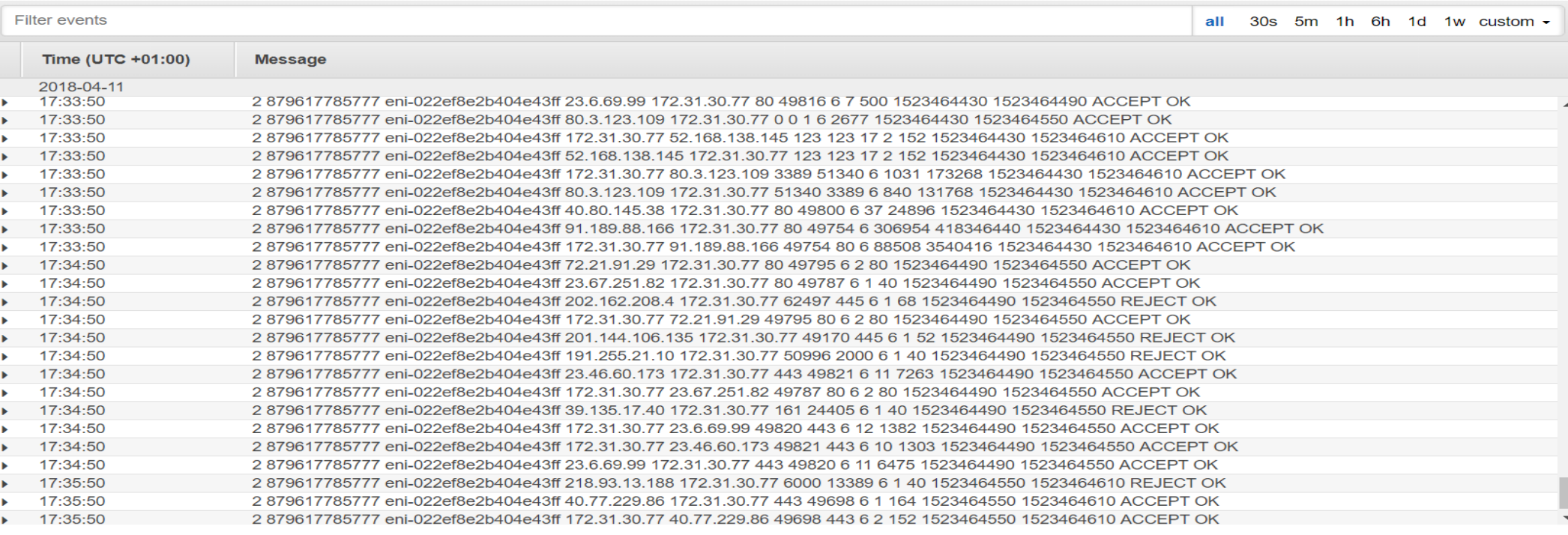

#### VPC Flow Logs Extract

#### **You can narrow the search criteria to a specific port, as such:**

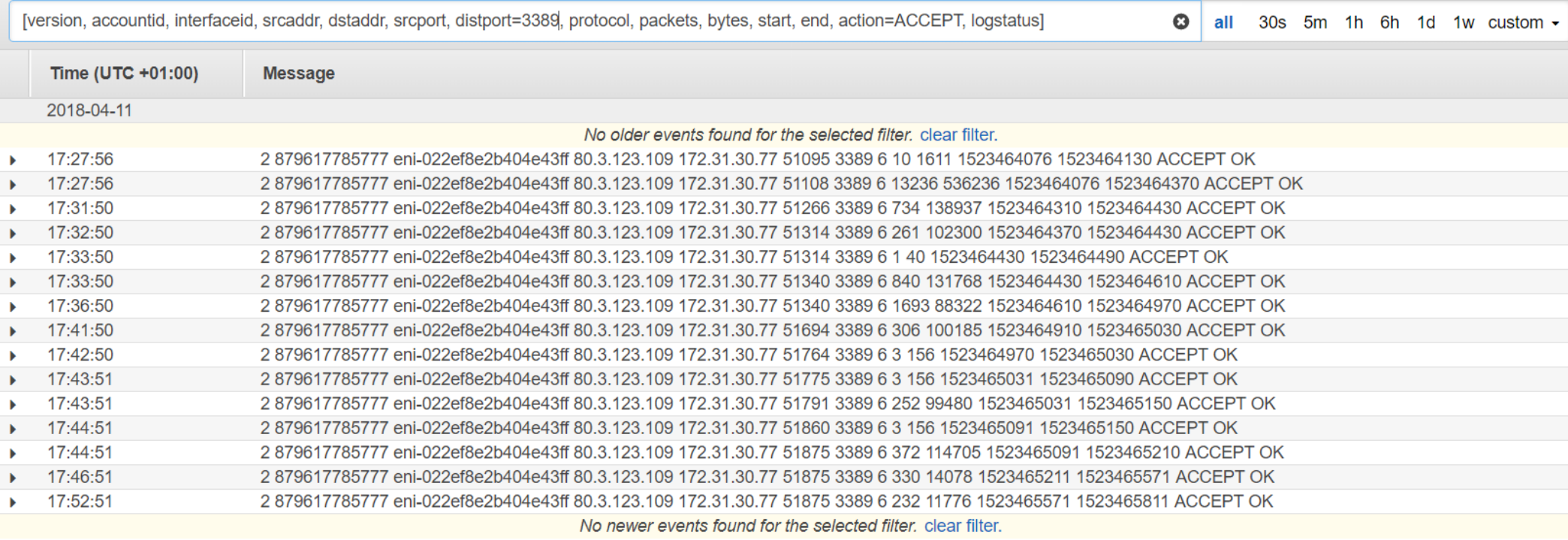

**[version, accountid, interfaceid, srcaddr, dstaddr, srcport, distport=3389, protocol, packets, bytes, start, end, action=ACCEPT, logstatus]**

## VPC Flow Logs

 **It is more efficient to download the logs offline and feed into an SIEM solution during an incident or post-breach**

#### **Stacking technique can be used:**

Ports:

- SSH, HTTP, HTTPS, MS-SQL, MySQL, NETBIOS, SMB, ...
- Destination and Source IP addresses
- Known Bad IP addresses
- Byte size for inbound and outbound connections

#### **Grouping**

## Config

- **Config Logs provide valuable information, such as:** 
	- AWS resource inventory
	- Configuration history
	- Configuration change notifications
	- Resource configuration

## Elastic Load Balancing

 **Elastic Load Balancing provides access logs that capture detailed information about requests sent to your load balancer, such as:** 

- Client IP address
- Source IP address
- Server responses
- $\cdot$  Latencies
- Application errors
- High volume applications can be monitored for performance
- Trend analysis for different applications and systems can be made

## **Redshift**

#### **Redshift Logs allows one to monitor database security:**

- Authentication:
	- Connections
	- Disconnections
- User activity:
	- Queries are logged before they are run on the database
- User:
	- Changes made to the database user definitions

## **Redshift**

#### **Attacker activity can be determined:**

Queries made on databases

#### **Compromised accounts can be identified:**

Successful and failed connections

#### **Advanced targeted attacks will focus on important databases**

## Web Application Firewall

 **Web Application Firewall Logs allows one to monitor HTTP and HTTPS requests** 

**Allow and block requests on the WAF** 

**Custom rules on the WAF can block common attack patterns:** 

- SQL injection
- Remote code execution
- Cross-site scripting

## Web Application Firewall

#### **Can be instrumental during an incident or post-breach:**

- HTTP GET requests
- HTTP POST requests
- Allowed requests
- Brute-force requests
- Frequency Analysis on specific web applications:
	- HTTP Status codes:
		- $\cdot$  200
		- $\cdot$  3\*\*
		- $\cdot$  4\*\*
		- $\bullet$  5<sup>\*\*</sup>

## Server Access Logging (S3 Logs)

- **S3 Logs allows one to track requests for access to your bucket**
- **Each access log provides details on the following:** 
	- Requester
	- Bucket name
	- Request time
	- Request action
	- Response status
	- Error codes

## Server Access Logging (S3 Logs)

- **Can be useful for Investigators to identify signs of intrusions:**
	- Bucket owner that was requested
	- Date and time of the request
	- Remote IP address that made the request
	- HTTP Methods:
		- $\cdot$  GFT
		- POST
	- Number of response bytes sent
	- HTTP User Agent headers

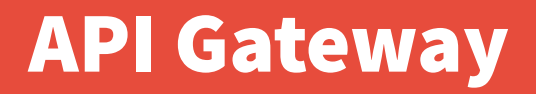

 **Amazon API Gateway is an AWS service that enables developers to create, publish, maintain, monitor, and secure APIs at any scale** 

 **API Gateway lets you create, configure, and host a RESTful API to enable applications to access the AWS Cloud** 

**There are two kinds of developers who use API Gateway:** 

- 1) app developers
- 2) API developers

#### API Gateway

- **API Gateway Logs are beneficial for Investigators:** 
	- API calls
	- Tracks execution
	- Latency
	- API Gateway to CloudWatch This is a two step process:

1) Create an IAM role that allows API Gateway to write logs in CloudWatch

2) Turn on logging for our API project

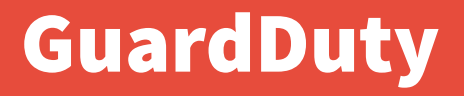

 **Amazon GuardDuty is a managed threat detection service that continuously monitors for malicious or unauthorised behaviour to help you protect your AWS accounts and workloads** 

 **Monitors activity such as unusual API calls or potentially unauthorised deployments that indicate a possible account compromise** 

 **GuardDuty also detects potentially compromised instances or reconnaissance by attackers**

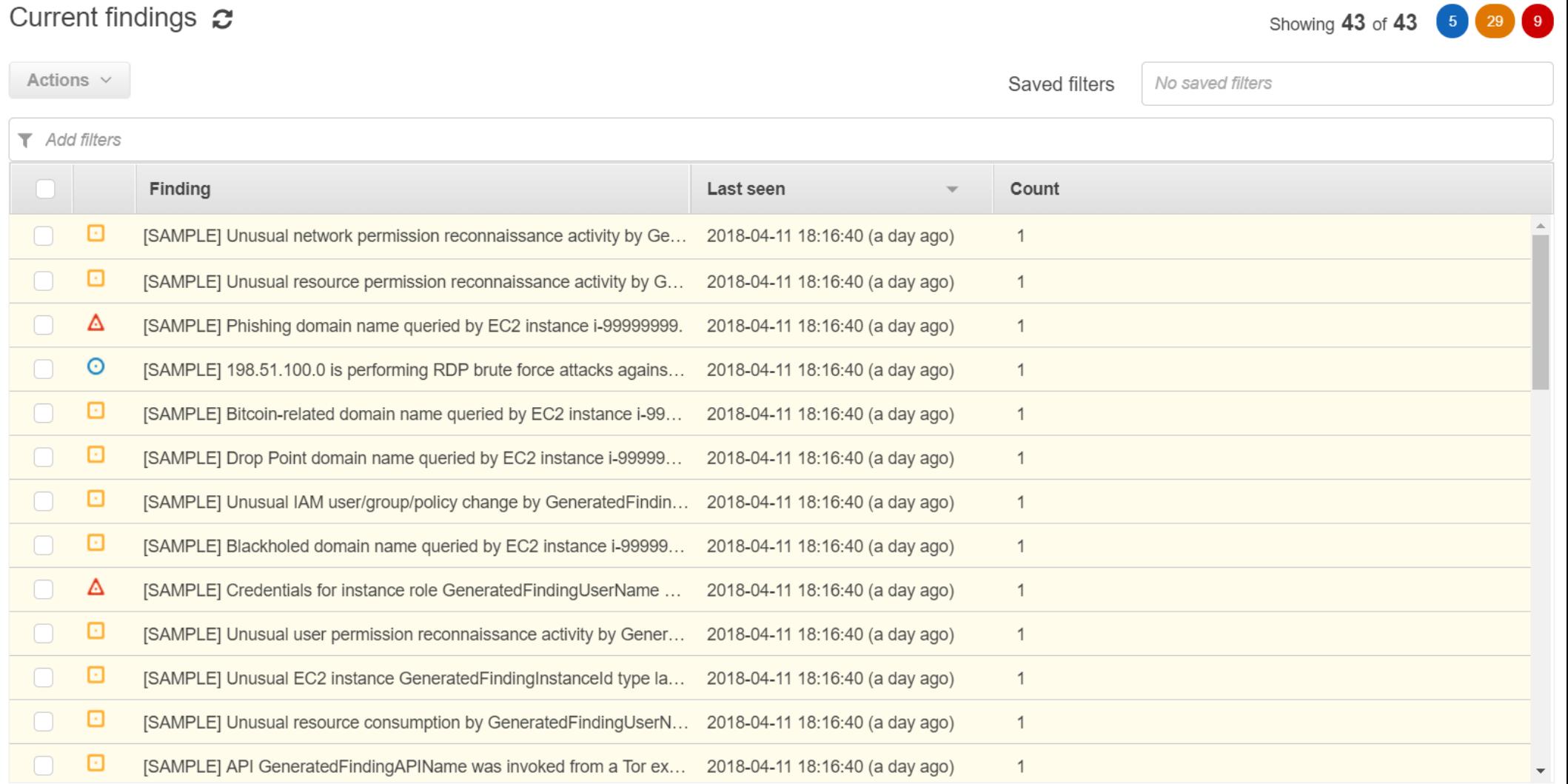

#### Backdoor:EC2/XORDDOS @ @

Finding ID: 72b15adacc9afca28fefd5bbd9cc4551

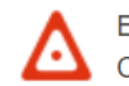

Ł

EC2 instance i-99999999 is communicating with a Command & Control Server which is associated with the XorDDos malware.  $\mathbb{Z}^{\bullet}$ 

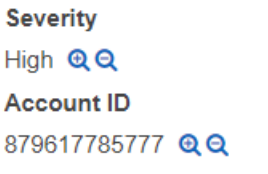

Region us-east-2 **Resource ID** i-99999999

Count  $\mathbf{1}$ **Created at** 2018-04-11 18:16:4...

ℯ

**Updated at** 

2018-04-11 18:16:4...

#### ▼ Resource affected

**Resource role TARGET** 

**Instance ID** i-99999999 @ Q

**Instance state** running

Image ID ami-99999999

**Resource type** Instance  $QQ$ 

**Instance type** m3.xlarge

**Availability zone** GeneratedFindingInstaceAvailabil...

Image description GeneratedFindingInstaceImageD...

#### Trojan:EC2/BlackholeTraffic @Q

Finding ID: 3eb15adacc9b9266495a9ba4014d25b8

EC2 instance i-99999999 is attempting to communicate with a blackholed IP address 198.51.100.0 on port 80. Compromised IP addresses are often blackholed, and hence communication with such an IP could be an indication of a compromised EC2 instance.  $\mathbb{Z}$ 

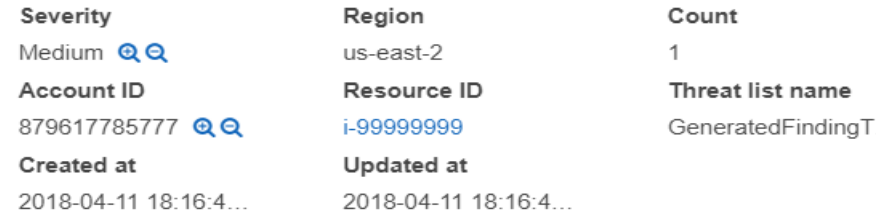

#### $\blacktriangleright$  Resource affected

Resource role **TARGET** 

Instance ID i-99999999 @ Q

Port name Unknown

Instance state running

Image ID ami-99999999

#### Resource type Instance  $QQ$

Port 37617 QQ

Instance type m3.xlarge

Availability zone GeneratedFindingInstaceAvailabil... ❸

Image description GeneratedFindingInstaceImageD...

- **Create filters for certain parameters, such as:**
	- Severity events
	- Blocked events
	- Remote / Local ports
	- Protocols
	- Connection direction:
		- Inbound
		- Outbound

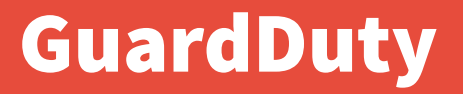

 **You can export the events in JSON format for offline or import into an SIEM for further analysis** 

**Events can be archived**

**Centralised Threat Detection across all of your AWS accounts** 

#### **Threat Detection:**

 Collects, analyses, and correlates events from CloudTrail, VPC Flow Logs, and DNS Logs across all of your associated AWS accounts

#### **One can create an AWS Forensic environment with an AWS authorised account:**

- Internal teams
- Consultancy
- **Virtual machine snapshots can be shared with other AWS accounts**
- **Disk Forensic acquisition of those snapshots can be acquired too**
- **Memory acquisition of the snapshot is also possible and highly recommended**

 **If the client permits, analysis can be done on AWS rather than downloading Images:** 

- Snapshot needs to be shared with an AWS account
- Volume of the snapshot can be created
- Attach the Volume to the Analysis Virtual Machine
- Image the Volume
- Detach the Volume

#### **Create a Snapshot of the Virtual Machine snapshot**

**Snapshots > Create Snapshot** 

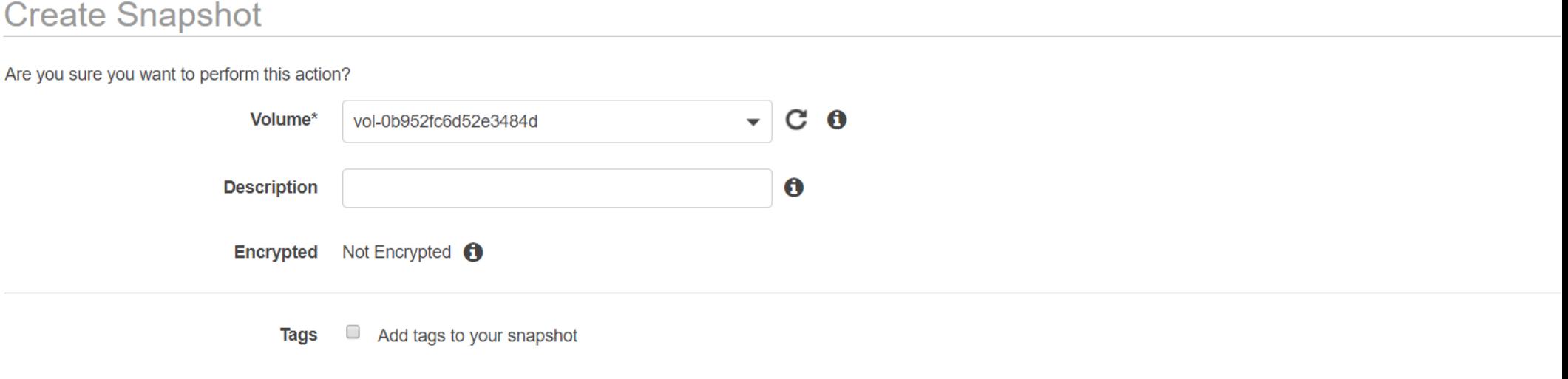

**Create Snapshot Cancel** 

#### **EBS snapshot will be created with permissions to share with another AWS account**

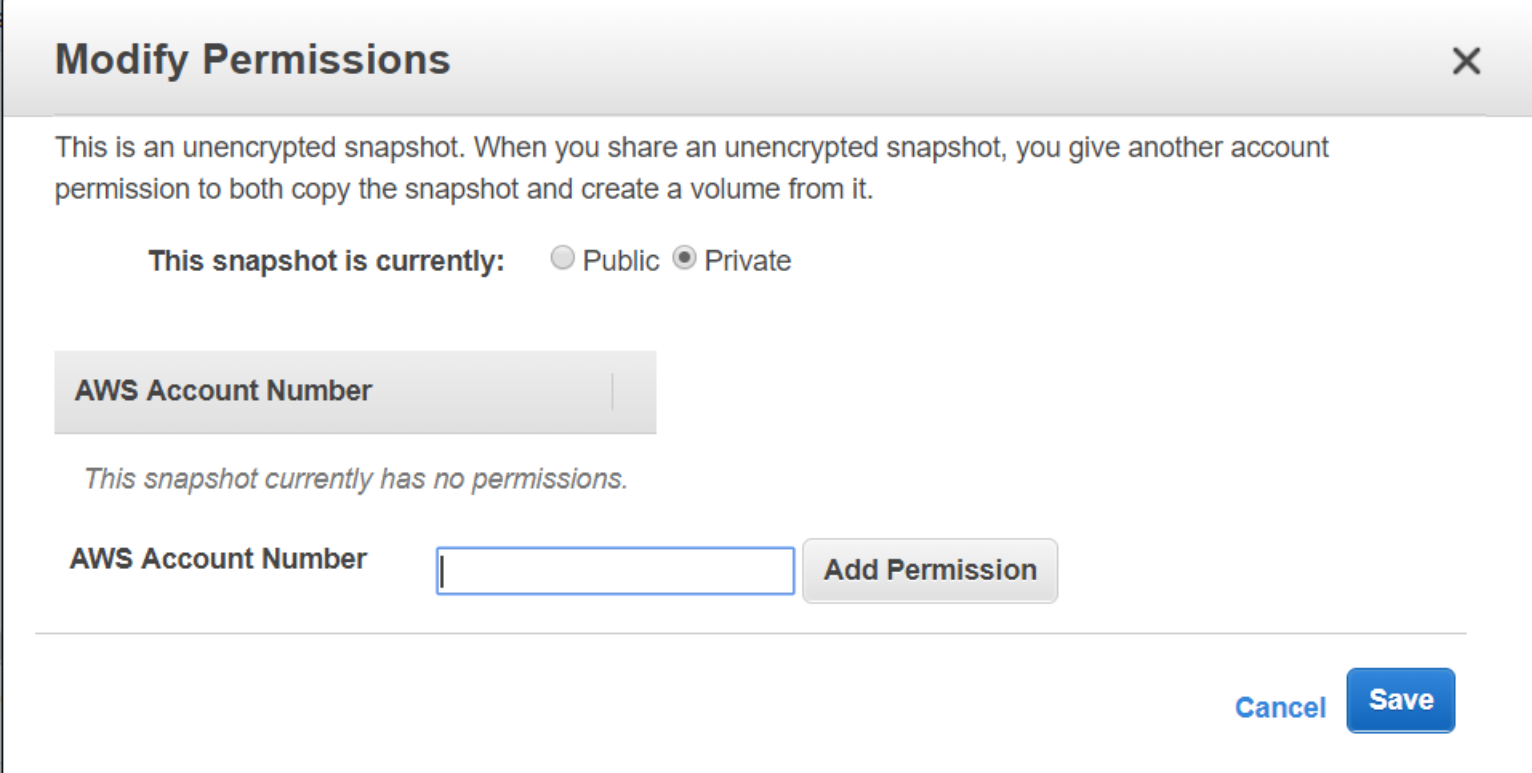

## AWS Threat Hunting

**To help with AWS Threat Hunting, an excellent project called tf-aws has been developed by Apollo Clark:**

https://github.com/apolloclark/tf-aws

**Terraform stack to deploy ELK Threat Hunting on Amazon AWS**

 **End-to-end encrypted, auto-scaling, AWS Multi-tier LAMP webstack, with ELK metrics and log monitoring, integrating osquery, and multiple AWS security features**

**It enables groups to deploy a fully secured web stack, and perform threat hunting. It is deployed with:**

- Packer AMI builder
- Ansible service configuration
- Serverspec service verification
- Terraform cloud resource builder

## AWS Threat Hunting

#### **Components for tf-aws include:**

- $\cdot$ Ubuntu 16.04
- osquery 2.11.0 (Dec 18, 2017) endpoint visibility
- Filebeat log file collector
- Metricbeat metric collector
- Packetbeat network analytics collector
- Heartbeat uptime monitor
- Elasticsearch document-store database
- Logstash log file processor
- Kibana metric and log dashboards
- ModSecurity Apache firewall
- McAfee MySQL Audit Plugin MySQL security logging

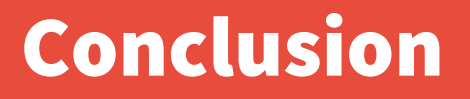

 **AWS environment can provide great visibility during an incident or post-breach**

 **Knowledge of AWS environment is essential to ensure comprehensive analysis during an incident or post-breach** 

 **Vital artefacts mentioned can aid Investigators during the analysis process** 

**Threat Hunting on AWS is possible for continuous monitoring purposes** 

# **???**